## ISC 5935 - Computational Tools for Finite Elements

Homework #3

Assigned 17 September 2014, Due 24 September 2014 http://people.sc.fsu.edu/∼jburkardt/classes/fem 2014/homework3.pdf

1. As written, the finite element program that I gave you prints out something it calls "the error", which is simply the difference between the finite element solution  $u^h(x)$  and the exact solution  $u(x)$  at each node. This is easy to compute, because at the *i*-th node, the finite element solution is simply equal to the i-th finite element coefficient.

Mathematically, there are more meaningful error measures: The L2 norm of the error is

$$
L2(u - u^{h}) = ||u - u^{h}||_{L2} = \sqrt{\int_{a}^{b} (u(x) - u^{h}(x))^{2} dx}
$$

The H1 seminorm of the error is

$$
H1(u - uh) = ||u - uh||_{H1} = L2(ux - uxh) = \sqrt{\int_a^b (u_x(x) - u_xh(x))^2 dx}
$$

Luckily, we already know how to estimate integrals; to evaluate the H1 norm, we need to know not only a formula for the exact solution  $u(x)$  but also for its derivative  $u_x(x)$ .

Modify the original finite element program so that it computes and prints the L2 norm and H1 seminorm of the error. Note that, instead of a table of errors at nodes, your error result will simply be two numbers. Run the program for 6, 11, and 21 nodes. Turn in a table of the error norms for these 3 cases. Keep a copy of your program in case there are questions!

As a hint, here are the results I got, to three decimal places:

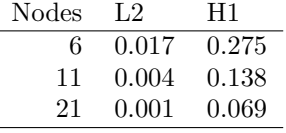

2. Make a modified copy of your finite element program, perhaps called case2.py. Change the code to solve the following two point boundary value problem:

Find a function u defined on  $[0,1]$  that is twice-continuously differentiable, such that:

$$
-u'' - 36u = -128 \sin 10x - 448 \sin 22x, 0 < x < 1,
$$
  
\n
$$
u(0) = 0,
$$
  
\n
$$
u(1) = 0.817478
$$

Changes you must make include the following:

- In the loop on **j\_local**, you need to add a formula to compute phij =  $\phi_i(x)$ .
- The system matrix is now more complicated. Each increment now will involve phiip \* phijp - 36 \* phii \* phij. Make sure the quadrature weight is applied to the total increment, not just the first term!
- The boundary conditions are no longer set using the **exact\_fn** function, because we don't have an exact solution.
- We can print the solution, but not the exact solution or error. Modify the print out.
- We can plot the solution (u), but not the exact solution (up). Modify the plot statement.

Run your modified code using 6, 11, 21, 41 nodes. Make a plot of each solution. Do you feel that the 41 node solution is close? Turn in the 4 plots. Keep a copy of your program in case there are questions!

3. Consider the two-point boundary value problem (BVP): Find a function  $u$  defined on [0,1] that is twice-continuously differentiable, such that:

$$
-u'' + u' + u = x, 0 < x < 1,
$$
  
 
$$
u(0) = 0,
$$
  
 
$$
u(1) = 0.
$$

Assume that  $V^h$  is an 6-dimensional subspace of V with basis vectors  $\psi_1(x), \psi_2(x), ..., \psi_6(x)$ which are the piecewise linear basis functions associated with the mesh  $[0, \frac{1}{5}, \frac{2}{5}, \frac{3}{5}, \frac{4}{5}, 1]$ . When solving the discretized weak formulation for the coefficients  $c$ , we set up a linear system  $A * c = f$ . The matrix A can be decomposed as  $A = K + L + M$ , where the *stiffness matrix*  $K$  is:

$$
K_{i,j} = \int_0^1 \psi_i'(x)\psi_j'(x) dx
$$

and the *lucky matrix L* (I made this name up!) is:

$$
L_{i,j} = \int_0^1 \psi_i(x) \psi'_j(x) \, dx
$$

and the mass matrix M is:

$$
M_{i,j} = \int_0^1 \psi_i(x) \psi_j(x) \, dx
$$

• Using a mesh of 6 nodes, set up the matrices  $K, L$ , and  $M$  and  $A$ , and print these matrices. Do not worry about boundary conditions; in other words, write the first and last equations in the same way as all the others. • We know that positive definite symmetric matrices have the special property that all their eigenvalues are positive. Use your program to compute and print the 6 eigenvalues of each of the matrices M, L, K and A.

Turn in the values of the eigenvalues for the four matrices. Keep a copy of your program in case there are questions!